#### **KATA PENGANTAR**

<span id="page-0-0"></span>Assalamu'alaikum Wr. Wb.

Alhamdulillah, segala puji dan syukur kehadirat Allah SWT dan Nabi Muhammad SAW atas rahmat dan karunia-Nya sehingga penulis dapat menyelesaikan penulisan skripsi yang berjudul "Perancangan dan Pembuatan *Website* MTs Margaharja Menggunakan *PHP* dan *MySQL*.

Dalam penulisan dan penyusunan skripsi ini tentunya tidak terlepas dari bimbingan dan bantuan dari berbagai pihak. Oleh karena itu penulis menyampaikan syukur yang sebesar-besarnya kepada:

- 1. Bapak Chayadi Oktomy Noto S., S.T., M.Eng. selaku Ketua Program Studi Teknologi Informasi Universitas Muhammadiyah Yogyakarta.
- 2. Bapak Haris Setiawan, S.T., M.T. selaku dosen pembimbing I yang telah banyak memberikan bimbingan, arahan, dukungan, saran dan semangat yang begitu besar dalam menyelesaikan penulisan skripsi ini.
- 3. Ibu Aprilia Kurnianti, S.T., M. Eng. selaku dosen pembimbing II yang telah memberikan pengarahan dan pengetahuan dalam penulisan materi skripsi.
- 4. Bapak Asroni, S.T., M.Eng. selaku dosen penguji ujian pendadaran skripsi yang telah memberikan arahan dan bimbingan dalam konten pengujian skripsi.
- 5. Setiap dosen dan pengajar di Jurusan Teknologi Informasi Universitas Muhammadiyah Yogyakarta.
- 6. Staf Tata Usaha Jurusan Teknologi Informasi Fakultas Teknik Universitas Muhammadiyah Yogyakarta.
- 7. Teman-teman seangkatan Jurusan Teknologi Informasi 2012 atas dukungan dan bantuan yang berarti bagi penulis.
- 8. Semua pihak yang telah banyak membantu penulis dalam penyelesaian skripsi ini.

Penulis menyadari bahwa dalam penyusunan laporan ini banyak kekurangan. Oleh karena itu, kritik dan saran yang membangun sangat saya harapkan.

Akhir kata semoga laporan ini dapat memberikan manfaat bagi semua pihak. Amin.

Wassalamu'alaikum Wr. Wb.

Yogyakarta, 20 September 2016

Penulis

#### **PERNYATAAN**

Dengan ini saya menyatakan bahwa dalam skripsi ini tidak terdapat karya yang pernah diajukan untuk memperoleh gelar kesarjanaan di suatu Perguruan Tinggi dan sepanjang pengetahuan saya juga tidak terdapat karya atau pendapat yang pernah ditulis atau diterbitkan oleh orang lain, kecuali yang secara tertulis dikutip dalam naskah ini dan disebutkan dalam daftar pustaka.

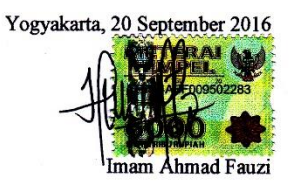

 $\mathbf{v}$ 

## **DAFTAR ISI**

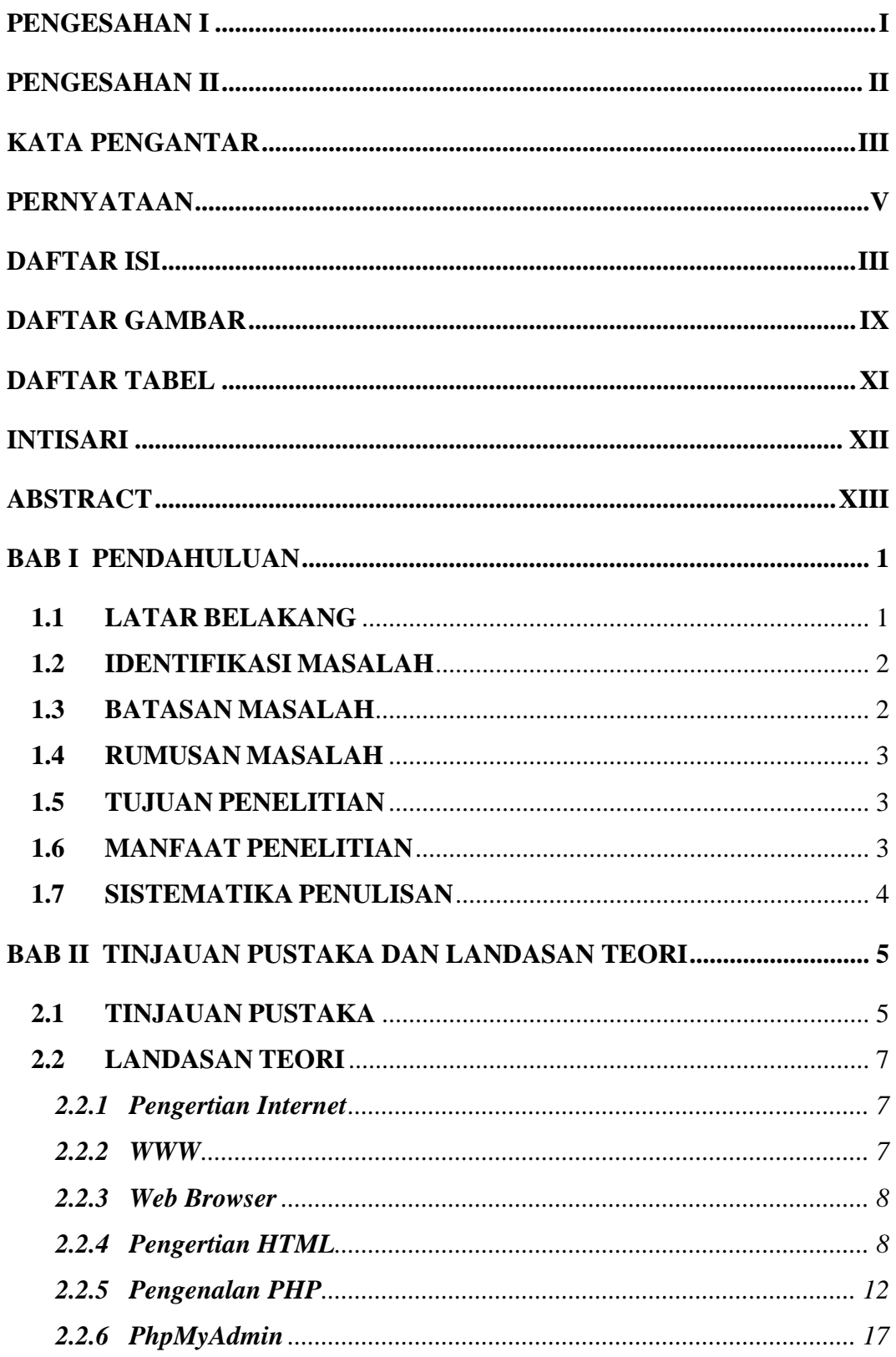

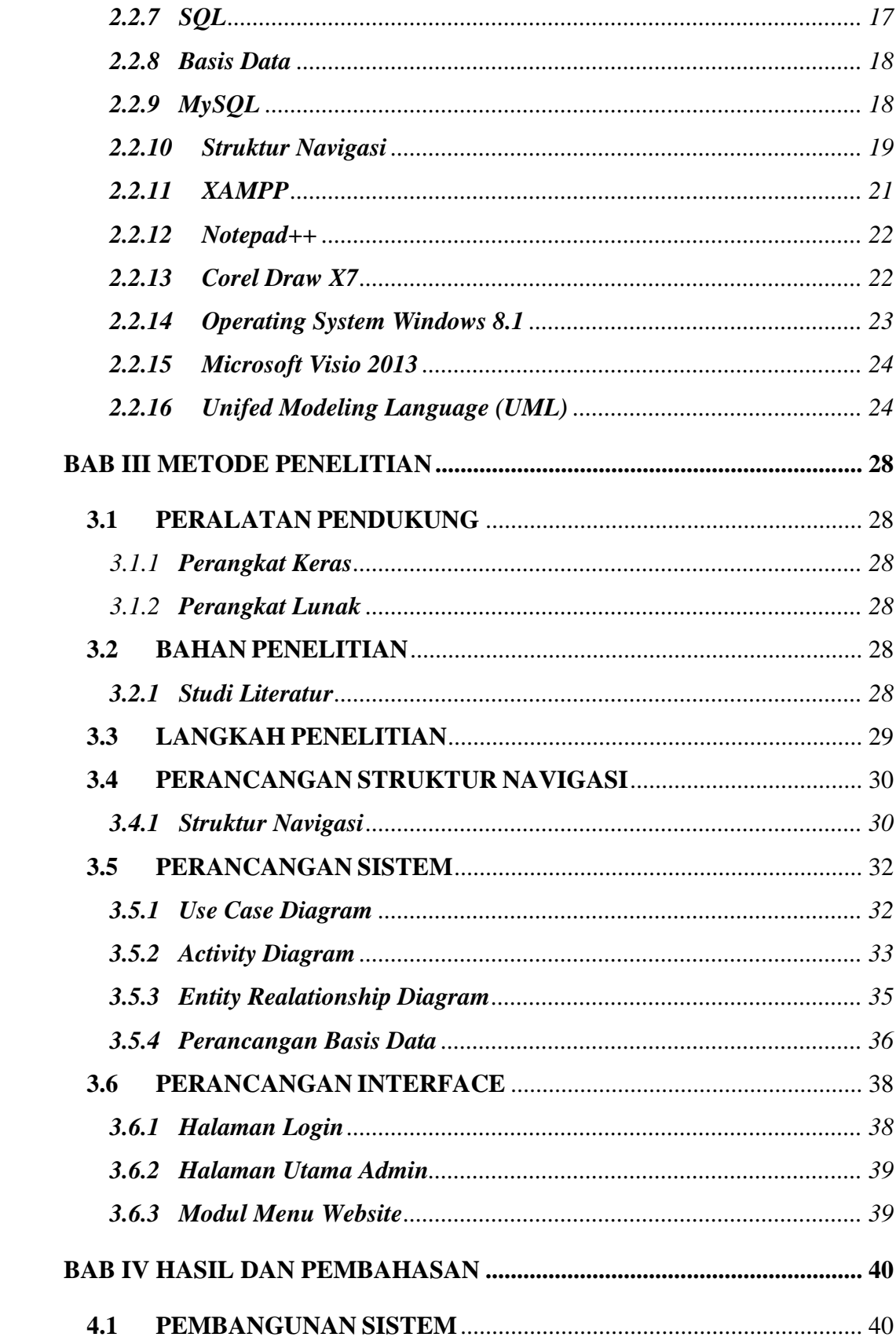

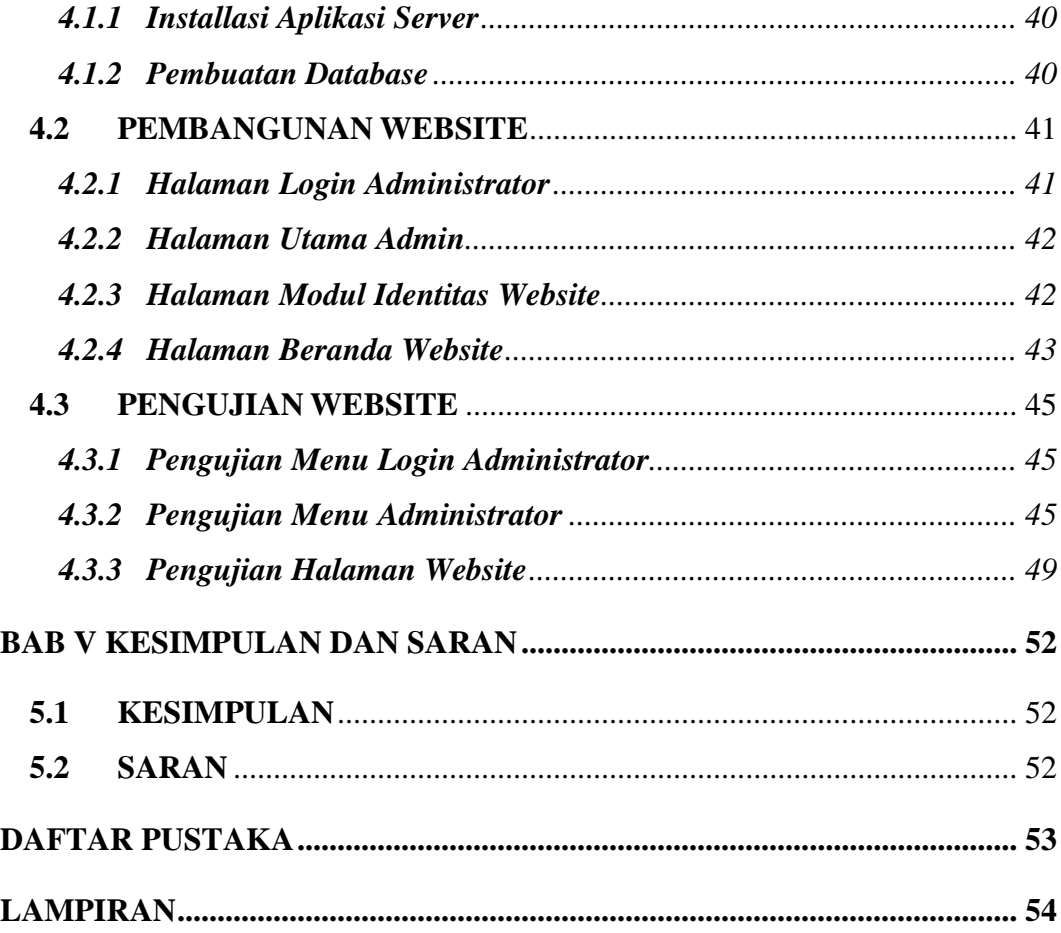

# **DAFTAR GAMBAR**

<span id="page-6-0"></span>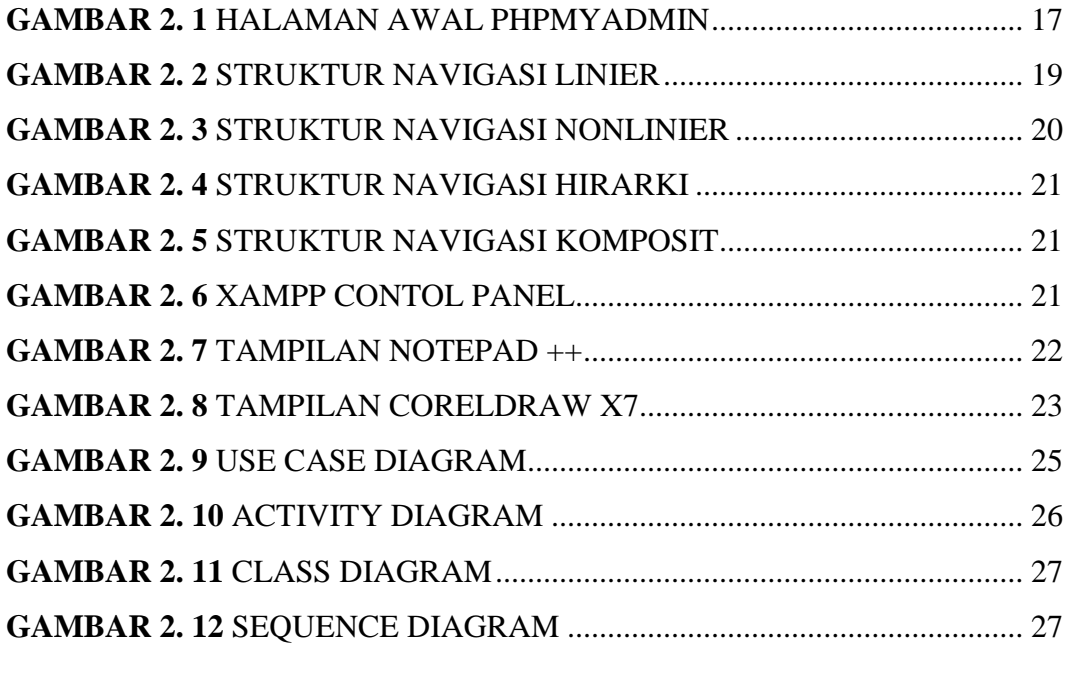

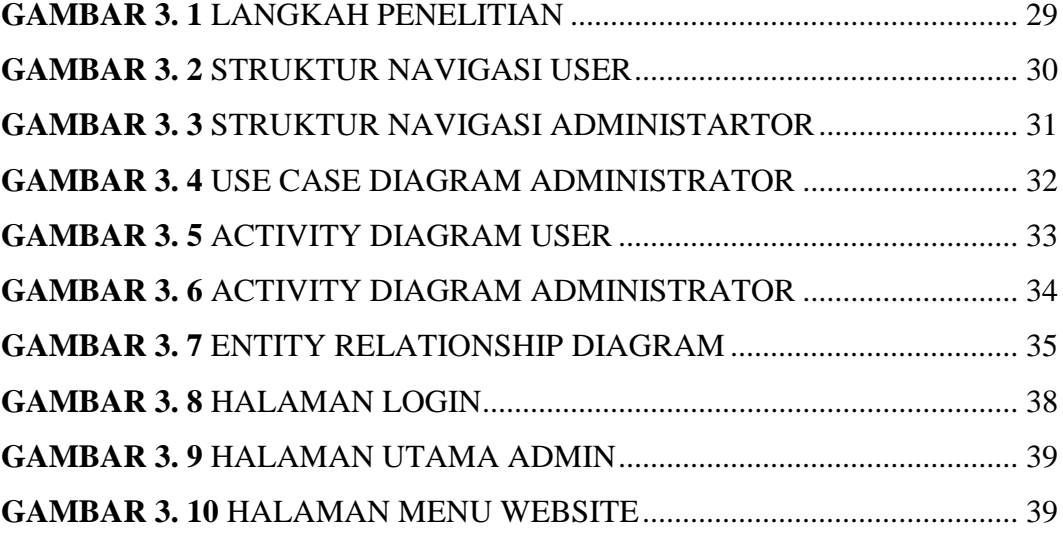

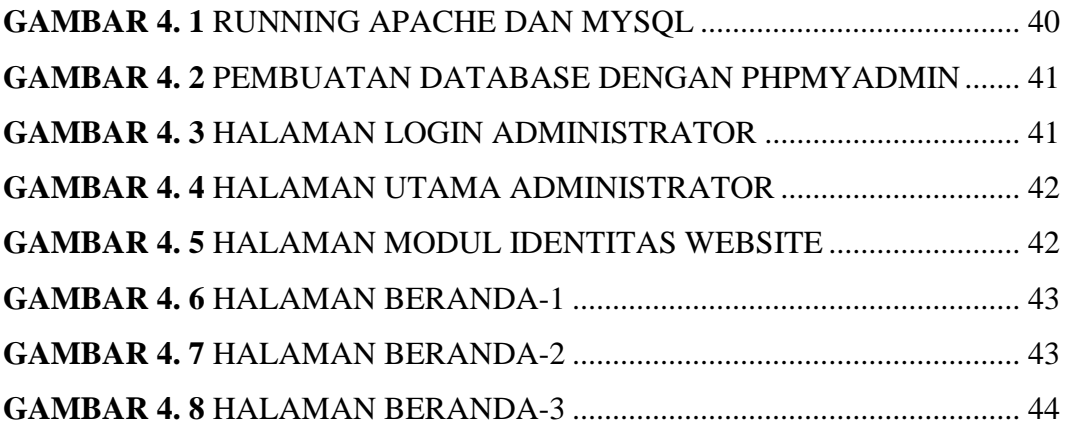

## **DAFTAR TABEL**

<span id="page-8-0"></span>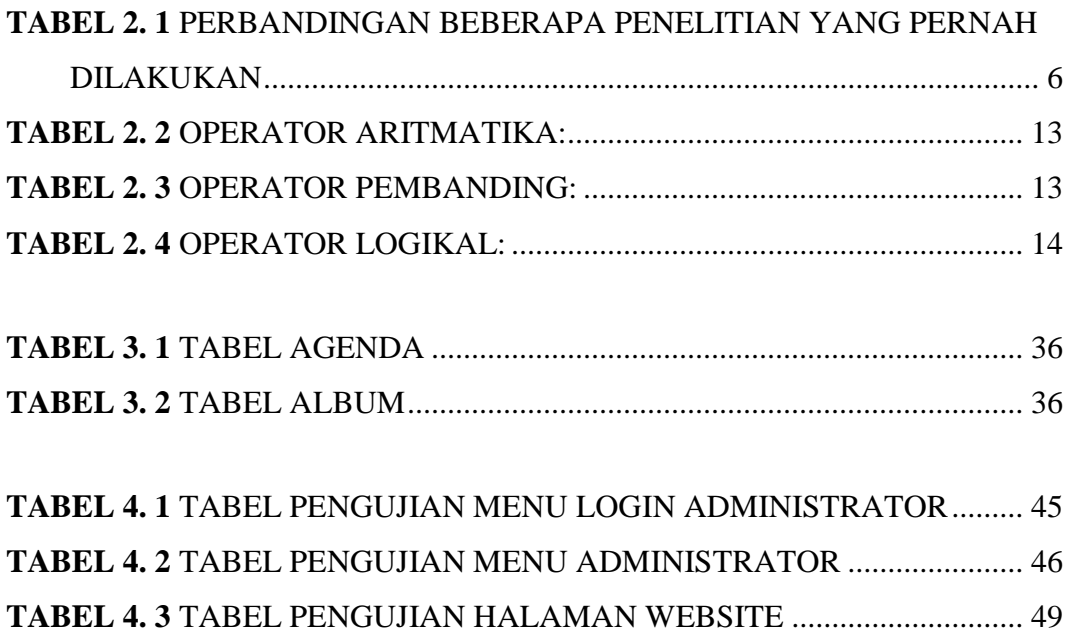